# **Extract Data Between Two Strings Software Crack Free Registration Code**

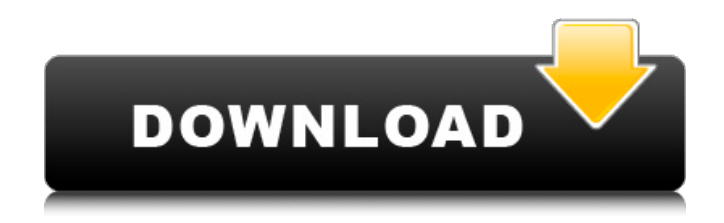

## **Extract Data Between Two Strings Software Crack+ Download X64**

A nice way to get the text between two user-defined strings from one or more files is with Extract Data Between Two Strings Software Serial Key. This software uses the Windows search technique. The input strings are entered before run time (variable) and the output is saved as another text file in a comma delimited format or copied to the clipboard. The program can extract text from any type of file, not just any specific type. Extract Data Between Two Strings Software Features: A nice way to get the text between two user-defined strings from one or more files is with Extract Data Between Two Strings Software. This software uses the Windows search technique. The input strings are entered before run time (variable) and the output is saved as another text file in a comma delimited format or copied to the clipboard. The program can extract text from any type of file, not just any specific type. Extract Data Between Two Strings Software Requirements: A nice way to get the text between two user-defined strings from one or more files is with Extract Data Between Two Strings Software. This software uses the Windows search technique. The input strings are entered before run time (variable) and the output is saved as another text file in a comma delimited format or copied to the clipboard. The program can extract text from any type of file, not just any specific type. Extract Data Between Two Strings Software Download: A nice way to get the text between two user-defined strings from one or more files is with Extract Data Between Two Strings Software. This software uses the Windows search technique. The input strings are entered before run time (variable) and the output is saved as another text file in a comma delimited format or copied to the clipboard. The program can extract text from any type of file, not just any specific type. A nice way to get the text between two user-defined strings from one or more files is with Extract Data Between Two Strings Software. This software uses the Windows search technique. The input strings are entered before run time (variable) and the output is saved as another text file in a comma delimited format or copied to the clipboard. The program can extract text from any type of file, not just any specific type. A nice way to get the text between two user-defined strings from one or more files is with Extract Data Between Two Strings Software. This software uses the

#### **Extract Data Between Two Strings Software Crack+ For PC**

A simple and flexible way to capture image data from any window and save it to a file for any application. Scan to Capture files are saved to the clipboard and image data is placed in specific capture areas. See the captured image saved to the clipboard. Capture To Disk and Save to Clipboard... WinVNC Viewer Demo is a portable VNC viewer for Windows operating systems. It is a useful program for remote control purposes. The program can turn any laptop into a powerful desktop. We offer both free and pro version. This screen capturing software uses a terminal emulation library. It is compatible with Windows 7, Windows 8, Windows 8.1, Windows 10 and Windows Server 2008 and above. Task Scheduler is an application that allows you to schedule the launch of executable programs, scripts, and documents at a specific date and time. The

program lets you schedule tasks with a number of different triggers, repeat tasks, and include time-and date-based actions. TunesGo gives you a whole view of your music collection. It is a powerful file browser where you can organize your music collection efficiently, based on Artist, Album or Song. Add tags to any files and search for files, and much more. The easiest way to search any file on your drive Win32 Disk Search is the easiest software for searching your file on local drive. To view the file, you can click a file and the file will open with file explorer or you can click a button to open the file with a special explorer which shows your local disk for a file. EzViewer is a program for viewing and viewing Multiple image files at the same time. It is very easy to use and has a powerful feature for fast image file conversion. You may want to convert multiple image files to BMP, JPEG, TIF, GIF, PNG or other image format at a time. Merge is a powerful command line utility for mass image merging. Two or more image files can be merged together into one resulting merged image file. Merge can handle large volumes of data very easily, while at the same time retaining high image quality. Quite a few Windows applications have GUI-independent predecessor programs which are still widely used. The SHL executable can be used to launch these, as well as most other applications found in the SHL system. A lightweight music player, inspired by the XMMS player and written in C++. Currently supports CDDA (.cue files) b7e8fdf5c8

## **Extract Data Between Two Strings Software Product Key**

Extract Data Between Two Strings for Windows All software downloads at the best online prices every day and guaranteed. Extract Data Between Two Strings for Windows - All software at Softonic: download Windows software at the best online prices every day and guaranteed. Extract Data Between Two Strings for Mac All software downloads at the best online prices every day and guaranteed. Extract Data Between Two Strings for Mac - All software at Softonic: download Mac software at the best online prices every day and guaranteed. Extract Data Between Two Strings for Windows All software downloads at the best online prices every day and guaranteed. Extract Data Between Two Strings for Windows - All software at Softonic: download Windows software at the best online prices every day and guaranteed. Extract Data Between Two Strings for Mac All software downloads at the best online prices every day and guaranteed. Extract Data Between Two Strings for Mac - All software at Softonic: download Mac software at the best online prices every day and guaranteed. Extract Text Between Two Strings Free Download Any format PDF, DOC, PPT, XLS, XLSX, DAT, RTF, HTML, WORD, DOCM, XPS, PPTX, CHM and more... Available with direct download. Download the software Install the software and run it without registration. Extract Text Between Two Strings Free Download - Software on any operating system and platform. Extract Data Between Two Strings for Mac All software downloads at the best online prices every day and guaranteed. Extract Data Between Two Strings for Mac - All software at Softonic: download Mac software at the best online prices every day and guaranteed. Extract Text Between Two Strings Free Download Any format PDF, DOC, PPT, XLS, XLSX, DAT, RTF, HTML, WORD, DOCM, XPS, PPTX, CHM and more... Available with direct download. Download the software Install the software and run it without registration. Extract Text Between Two Strings Free Download - Software on any operating system and platform. Extract Data Between Two Strings for Windows All software downloads at the best online prices every day and guaranteed. Extract Data Between Two Strings for Windows - All software at Softonic: download Windows software at the best online prices every day and guaranteed. Extract Data Between Two Strings for Mac All software downloads at the best online prices every day and guaranteed. Extract Data Between

#### **What's New In Extract Data Between Two Strings Software?**

Extract Data Between Two Strings is an easy to use software for extracting data between two strings in a single file or multiple files. You can extract text from specified strings, keep duplicates or delete the duplicates. You also have the option of saving the output as a file, a comma delimited file or copy it to the clipboard. Extract Data Between Two Strings Features: 1. Ability to extract text from single file or multiple files. 2. Deduplication of the text. 3. Specified text can be extracted. 4. Saved output can be in a comma delimited file or copied to clipboard. 5. User can define the before and after words. 6. Duplicates can be kept or not. 7. Output can be saved as a text file, a comma delimited file or copied to the clipboard. 8. Option to reverse the direction of the input. Extract Data Between Two Strings Program Tutorials and

demos: How to Extract Data Between Two Strings in Multiple Files How To Extract Data Between Two Strings from all Files For more information, see our income disclosure statement on our Website: How to Extract Data Between Two Strings from Multiple Files is a simple and quick data extraction software for Windows. You can extract data from one or more files, keep or not the duplicates, define the before and after words and save the output as comma or tab delimited text, plain text, HTML or RTF. You can reverse the input text, choose the input folder, output folder, output file format and even extract data from between two strings of text in RTF files. Other features include saving the output as HTML and cutting the matched parts out of the files. How to Extract Data Between Two Strings from Multiple Files is a very easy to use, easy to learn and easy to use software. Download How to Extract Data Between Two Strings from all Files from our Website, please click on this link: http

# **System Requirements:**

Windows 7/8, 32-bit NVIDIA GeForce 320M Graphics 1GB RAM 500MB HDD space Recommended System Specifications: Windows 7/8, 64-bit NVIDIA GeForce 340M Graphics 2GB RAM 1GB VRAM 8GB SSD space (minimum) Up to 2GB video memory may be used with NVIDIA GeForce 320M, GeForce 350M, and GeForce 320M with high-definition audio cards Supported resolutions: 1920x1080 (Full HD) 1920x

Related links:

[https://loskutbox.ru/wp-content/uploads/2022/07/36image\\_converter.pdf](https://loskutbox.ru/wp-content/uploads/2022/07/36image_converter.pdf) [https://www.warwickri.gov/sites/g/files/vyhlif1391/f/alerts/warwickri\\_flyer\\_cne.pdf](https://www.warwickri.gov/sites/g/files/vyhlif1391/f/alerts/warwickri_flyer_cne.pdf) <https://www.flp.ps/sites/default/files/webform/Java-Breadboard-Simulator.pdf> <http://westghostproductions.com/?p=5746> [https://nesiastore.com/wp-content/uploads/2022/07/ASF\\_Tag\\_Editor.pdf](https://nesiastore.com/wp-content/uploads/2022/07/ASF_Tag_Editor.pdf) <https://articlebeast.online/wp-content/uploads/2022/07/ideeha.pdf> <https://lamachodpa.com/wp-content/uploads/2022/07/vieidal.pdf> <https://doitory.com/soddi-crack-latest/> [https://photognow.com/wp](https://photognow.com/wp-content/uploads/2022/07/System_Configuration_Collector__Crack___Download.pdf)[content/uploads/2022/07/System\\_Configuration\\_Collector\\_\\_Crack\\_\\_\\_Download.pdf](https://photognow.com/wp-content/uploads/2022/07/System_Configuration_Collector__Crack___Download.pdf) <https://ibipti.com/super-prize-picture-crack-torrent-download/> <https://www.plori-sifnos.gr/usb-flash-drives-control-0-17-1013-crack-free-download-x64-2022-latest/> <https://tranddrive.com/wp-content/uploads/2022/07/padand.pdf> [https://www.zhijapan.com/wp-content/uploads/2022/07/RAM\\_Idle\\_LE\\_\\_Crack\\_.pdf](https://www.zhijapan.com/wp-content/uploads/2022/07/RAM_Idle_LE__Crack_.pdf) <https://madeinamericabest.com/free-fall-calculator-crack-license-code/> [https://moronencaja.com/wp-content/uploads/2022/07/Secure\\_Message.pdf](https://moronencaja.com/wp-content/uploads/2022/07/Secure_Message.pdf) <https://ourlittlelab.com/whatsub/> [https://cfen.si/wp-content/uploads/2022/07/Handy\\_Image\\_Mapper\\_Crack\\_\\_\\_Torrent\\_Download\\_MacWin.pdf](https://cfen.si/wp-content/uploads/2022/07/Handy_Image_Mapper_Crack___Torrent_Download_MacWin.pdf) [https://www.linkspreed.com/upload/files/2022/07/vgTvuW5FRoTSBwiuzQWO\\_04\\_0036452f2215b6785f2a7c](https://www.linkspreed.com/upload/files/2022/07/vgTvuW5FRoTSBwiuzQWO_04_0036452f2215b6785f2a7ce00206f9ad_file.pdf) [e00206f9ad\\_file.pdf](https://www.linkspreed.com/upload/files/2022/07/vgTvuW5FRoTSBwiuzQWO_04_0036452f2215b6785f2a7ce00206f9ad_file.pdf) https://mia.world/upload/files/2022/07/vj8FCW6N4EfUjj7d9mNV\_04\_add029957e068def780111d2a6defb5f [file.pdf](https://mia.world/upload/files/2022/07/vj8FCW6N4EfUjj7d9mNV_04_add029957e068def780111d2a6defb5f_file.pdf) <http://belcomcorp.com/wp-content/uploads/2022/07/NetworkProcMonitor.pdf>